### **A C programozási nyelv** ш

- *A C nyelv kialakulása*
- *Egy egyszerű C program*  $\Box$
- *A C nyelv jellegzetességei*
- *A C program összetevőinek felépítése*
	- *Deklarációk*
	- $\Box$ *Blokk*
	- *Függvénydefiníció*
- *A C program felépítése*

*Típusok, változók, konstansok*

- *Változók definiálásának egyszerű esetei*
- *Saját típus definiálása*
- *Konstansok megadása*
- *Be- és kiviteli függvények*   $\Box$ *egyszerű alakja*
	- *Adatbeolvasás formátumellenőrzéssel*
	- *Egyetlen karakter beolvasása megjelenítés nélkül*
	- *Cím, érték, mutató fogalma*

### **A C nyelv kialakulása**  $\Box$

#### $\Box$ *Nevezetes mérföldkövek*

BCPL nyelv, *Martin Richards*, 1963 B nyelv, Ken Thompson, 1970  $\Rightarrow$  UNIX megírására C nyelv, *Dennis M. Ritchie*, 1971  $\Rightarrow$  hatékonyabb verzió "The C programming language" referenciamű, B.W.Kernighan és D.M.Ritchie ANSI C szabvány, 1989, Amerikai Szabványügyi Hivatal

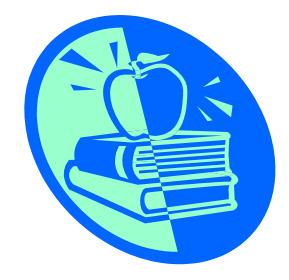

Alkalmazott Informatikai Tanszék SZÁMÍTÁSTECHNIKA I. Dr. Nehéz Károly

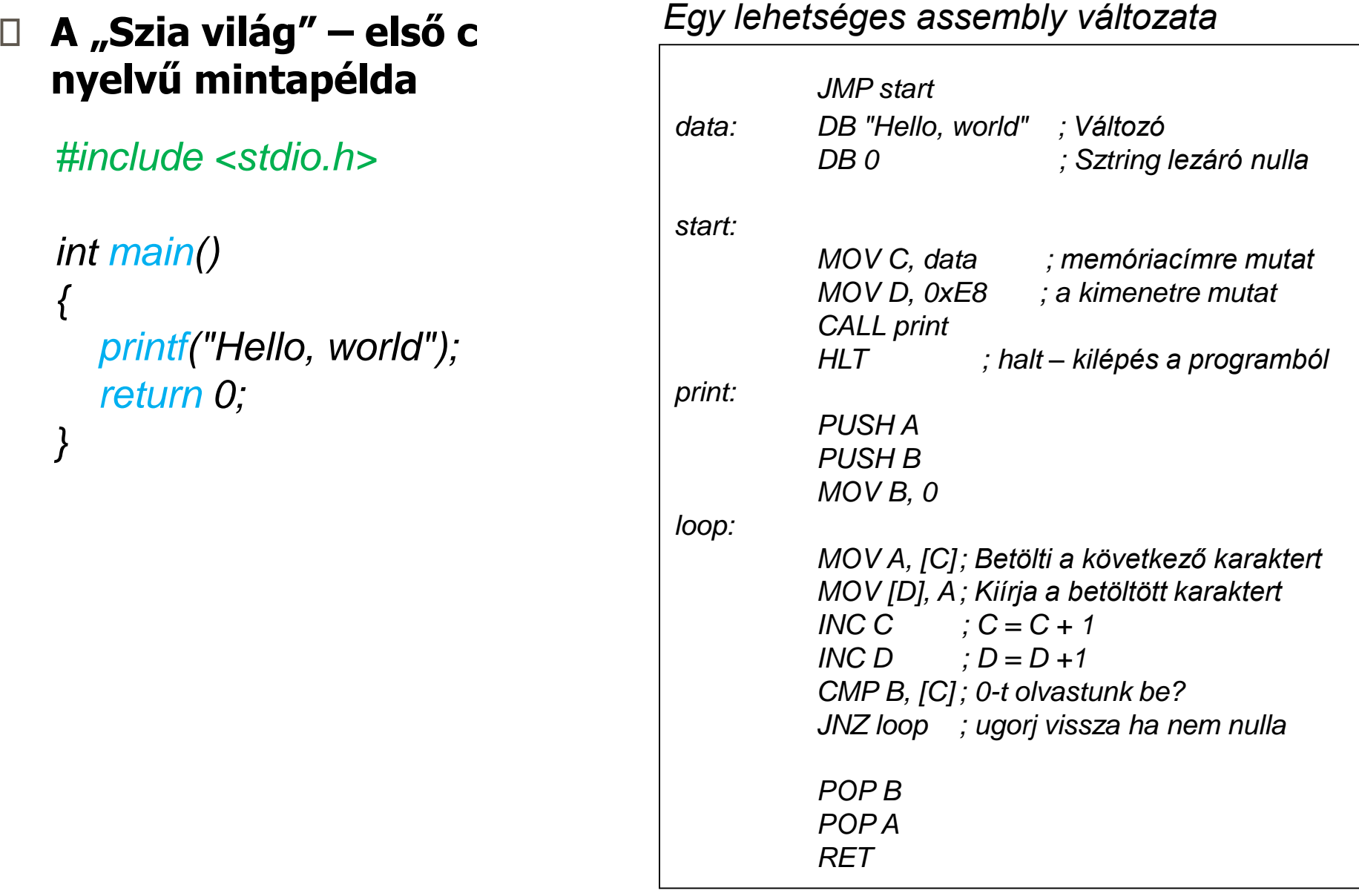

*https://schweigi.github.io/assembler-simulator/*

#### Egy "bonyolultabb" C program П

```
#include <stdio.h> /* megjegyzes: printf, scanf miatt */
#define PI 3.1415926
int main()
{
 float r, kerulet, terulet;
 printf( "Kerem a kor sugarat [meter] = " );
 scanf("%f", &r); // specialis beviteli fuggveny
 kerulet = 2 *r * PI;
 terulet = r * r * PI;
 printf( "A kerulet= %f meter \n", kerulet );
 printf( "A terulet= %f negyzetmeter\n", terulet );
 return 0;
```

```
}
```
#### **A C nyelv jellegzetességei**  $\Box$

- *Általános célú, magasszintű nyelv*  $\Box$
- *Tömör, gyors programok írására alkalmas*  $\Box$
- *Gépfüggetlensége, hordozhatósága jó*  $\Box$
- *Különféle hardverplatformokon létezik*
- *Rendszerprogramozásra alkalmas*  $\Box$
- *Az eljárásokat típus nélküli (void) függvényekkel valósítja meg*
- *Alprogram nem definiálható alprogramon belül, csak deklarálható*
- *Erősen épít a mutatók használatára, speciális pointeraritmetikát alkalmaz*

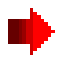

#### **A C nyelv jellegzetességei . .**  $\Box$

- *Lehetőséget nyújt makro-k (automatikus szöveghelyettesítés)*   $\Box$ *használatára*
- *Sztring típus helyett karaktervektorokat alkalmaz*
- *Gazdag függvénykönyvtár készlettel rendelkezik*  $\Box$
- *PC-ken többféle memóriamodell szerinti fordítás közül választható a leggazdaságosabb*
- *Lehetővé teszi egyes változóknak a processzor regisztereihez*   $\Box$ *rendelését*
- *A fordításkori optimalizálás gazdag lehetőségét nyújtja*
- *A kisbetűket és nagybetűket megkülönbözteti.* $\Box$

#### **A C program összetevőinek felépítése** Ш

*Deklarációk (bármely sor elmaradhat, vagy többször ismétlődhet)*  $\Box$ 

#include <headerfájl-név.h> #define <konstans, vagy függvénymakró> **typedef** <típus> < $\acute{u}$ jtípusnév>; /\* *új típus definiálása* \*/ <típus> <változóazonosító>; /\* változódefiniálás \*/ <típus> <függvénynév(paraméterek)>; /\* fv deklaráció \*/

*Blokk* П

```
{
 <deklarációk> /* lokálisak, blokkon belül érvényesek */
 <utasítások> /* bármely utasítás lehet blokk */ 
}
```
#### **A C program összetevőinek felépítése . .**  $\Box$

*Függvénydefiníció*

<típus> <függvénynév(paraméterek)> <blokk>

*A C program felépítése Megjegyzés: más felépítés is lehet*

<deklarációk> /\*globálisak, programon belül érvényesek \*/  $main()$  /\* a fő függvény \*/ <blokk> /\* a fő függvény blokkja \*/ <függvénydefiníciók> /\* a deklarált fv-ek teljes megadása\*/

#### **Típusok, változók, konstansok**  $\Box$

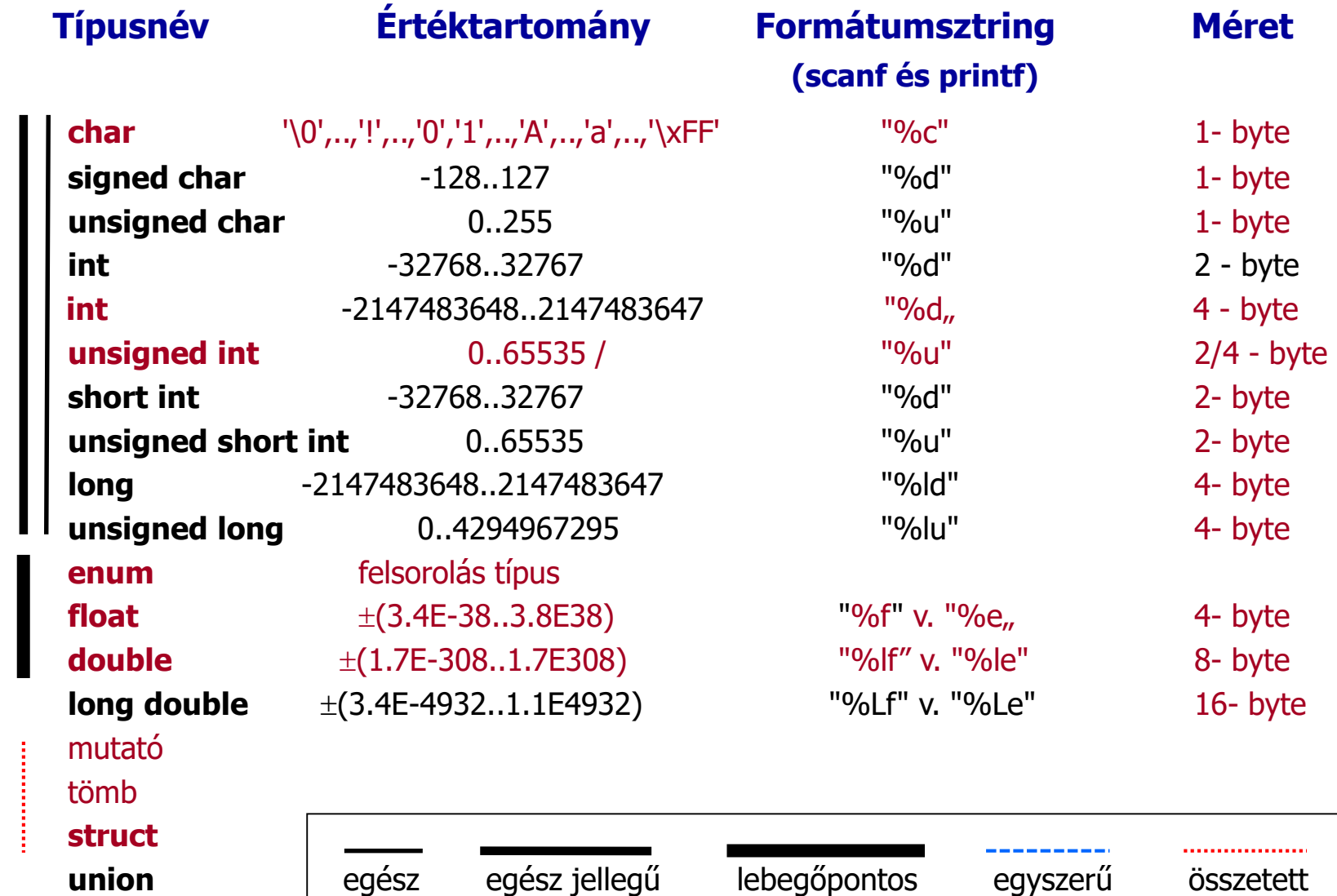

## **Változók definiálásának egyszerű esetei**

```
<típus> <változó1>, <változó2>,...;
<típus> <vált1> = <kezdőért1>, <vált2> = <kezdőért2>,...;
```
Pl.: **int** i, j, k ; **float** valos = 4.27, beta = 90, delta = 1E-03;

**Saját típus definiálása**  $\Box$ 

**typedef** <típus> <új\_típus\_neve>;

Pl.: **typedef unsigned long int** rekordszamtip ;

#### **Konstansok megadása**  $\Box$

*Karakteres konstansértékek*

□ *általános karakterek:* pl.: 'c'

speciális karakterek: pl.: '\0' *sztringvégjel* '\t' tabulátor '\n' új sorba lépés '\'' aposztróf ( ' )  $\sqrt{\phantom{a}}$ '\r' sorelejére lépés '\xhh' hh hexadecimális kódú karakter '\oXX' xx nyolcas számrendszerbeli karakter

#### **Konstansértékű azonosítók**  $\Box$

*Változóból a const típusminősítő eléírásával*  $\Box$ 

**const** <típuselőírás> <változónév> = <kezdőérték>;

Pl.: **const float** eps = 0.003;

*A #define előfordító direktívával* #**define** <azonosító> <helyettesítő szöveg>

Pl.: #**define** PI 3.14159265 #**define** TRUE 1 #**define** FALSE 0 #**define** SZOVEG "Folytatás ? "

#### **Be- és kiviteli függvények egyszerű alakja**  $\Box$

*Adatbeolvasás formátumellenőrzéssel*  $\Box$ 

scanf(<formátumsztring>, &vált1, &vált2,...);

A függvény a beolvasott adatot a formátumsztringben megadott típusú adatként értelmezi és konvertálja a változó típusára, majd elhelyezi a változó címére. A függvény visszatérési értéke a sikeresen beolvasott értékek száma (int), amelyet nem kötelező felhasználni. Az értékek elhelyezéséhez a változók címét kell megadni a & operátorral.

Pl.: **scanf**("%d", &egeszvaltozo); **scanf**( "%f", &valosvaltozo ); **scanf**("%u", &*elojelnelkuli\_egesz*);

#### **Be- és kiviteli függvények egyszerű alakja . .**  $\Box$

*Egyetlen karakter beolvasása megjelenítés nélkül*

```
karakterváltozó = getch();
```
Pl.: **char** bill;  $bill = \text{qetch}()$ ;

*Adatkiírás formázott módon*

**printf**(<formátumsztring>, kifejezés1, kifejezés2,...);

A kiíratás formátumsztringje tájékoztató szövegből és % jellel kezdődő konverziós előírásból állhat.

#### **A konverziós előírás felépítése**  $\Box$

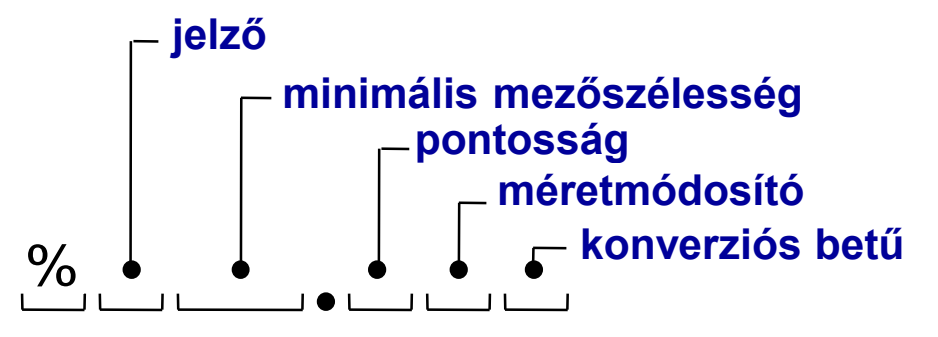

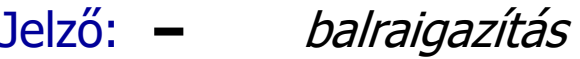

- + + előjel kiíródik
- + előjel helyett szóköz  $\overline{\phantom{0}}$

Méretmódosító betű:

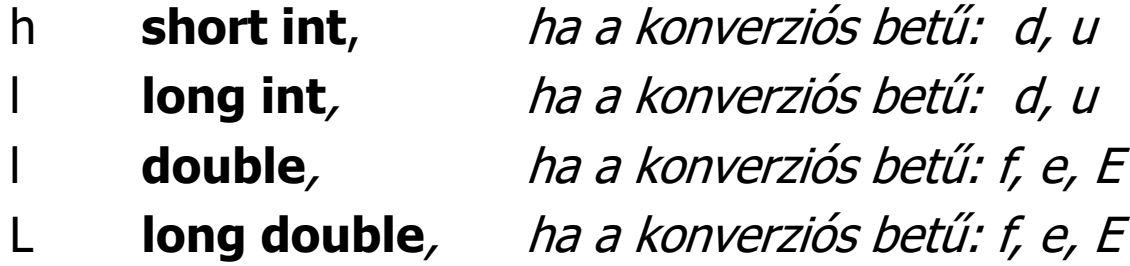

# **A konverziós előírás felépítése . .**

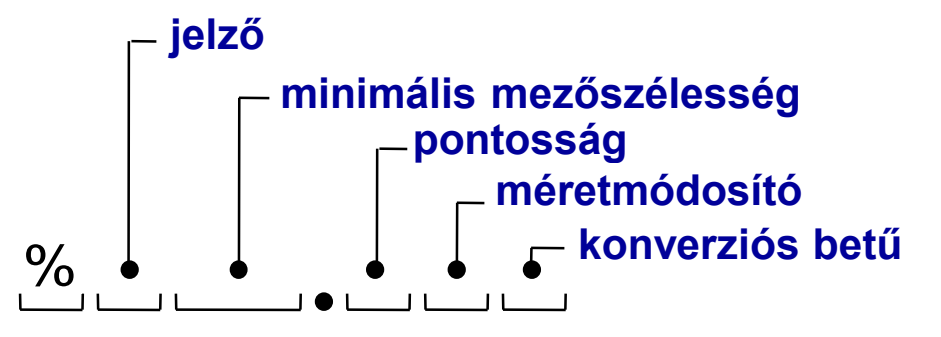

Konverziós betű:

- c a számnak megfelelő ASCII kódú karakter
- d előjeles egész
- u előjel nélküli egész
- f **float**, vagy **double** számot lebegőpontosként,
- e, E **float**, vagy **double** számot exponenciális alakban ír ki
- p mutató értékét adja szegmens:offset alakban
- s sztring karaktereit írja ki.

#### **Példák a konverziós előírás használatára**  $\Box$

### $Pl.:$

printf( "betü: %c " , 65 );  $\qquad \Rightarrow$   $\qquad$  betü: A printf( "egész= %7d\n", -125 );  $\implies$  egész= -125 printf( "Eredmény= %8.2f", 62.872);  $\Rightarrow$  Eredmény= 62.87 printf( "exp.alak= %+8.2e", 62.87);  $\Rightarrow$  exp.alak= +6.29e+01 printf( "Totál= %12lu", 123456789 );  $\Rightarrow$  Totál= 123456789

- -
- 
- 
- 

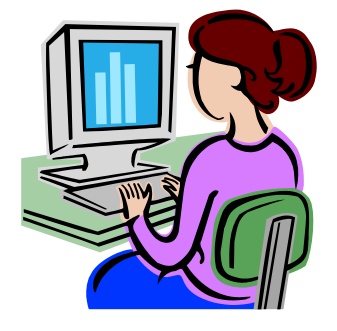

#### **Cím, érték, mutató fogalma**  $\Box$

A memória egymást követő tárolóhelyek sorozata. Egy tárolóhelynek van sorszáma, amit **cím**nek nevezünk és van tartalma, amit az adott címen tárolt **érték**nek nevezünk. Mivel a címek számértékek és nehezen megjegyezhetők, ezért helyettesítjük azokat nevekkel, ezek a változók. Egy változó címe alatt az általa helyettesített címértéket értjük, értéke alatt pedig az adott címen tárolt értéket.

Amennyiben a cím tárolására akarunk változót, azaz egy másik címen található tárolóhelyet létrehozni, ezzel tulajdonképpen egy **mutató**<sup>t</sup> (pointert) hozunk létre, melynek számunkra az értéke fontos. A pointerváltozóban tárolt érték az a cím, amelyen az eredeti változónk található a memóriában.

#### **Cím, érték, mutató fogalma . .**  $\Box$

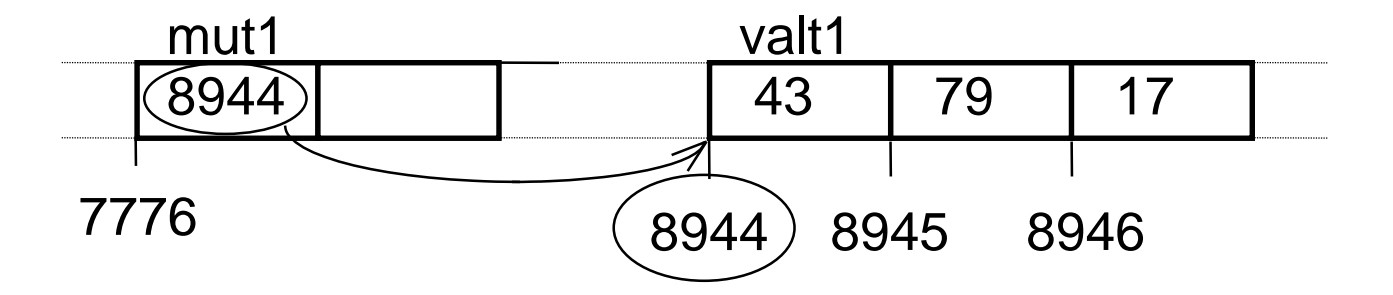

A mut1 pointerváltozónak értékül adhatjuk a valt1 változó címét a & operátor segítségével:

 $mut1 = 8$ valt1 :

ami után vált1 tartalmát, értékét olvashatjuk, írhatjuk közvetett módon a \* (indirekció) operátorral, mivel:

 $valt1 == *mult1$ 

Azaz valt1 definiálása nélkül is tudjuk mut1 segítségével írni, olvasni a 8944-es című tárolóhely tartalmát, sőt egyszerűen mut1 tartalmának megváltoztatásával hozzáférhetünk pl. a 8945, vagy a 8946 tárolóhelyek tartalmához is.